## Westminster Works

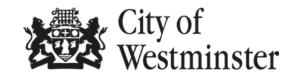

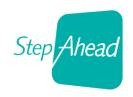

Are you unemployed and living in London? Secure your job at

## WESTMINSTER WORKS:

## HOSPITALITY & LEISURE JOB FAIR

Hotel Café Royal, 10 Air Street, London, W1B 4DY

Thursday 22nd September 12pm - 4pm

Meet employers, join in fun activities to try your hand at hospitality skills

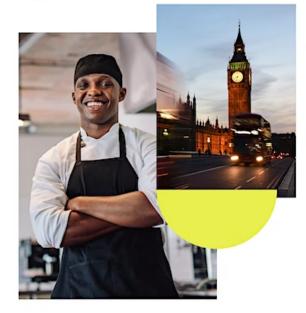

## How to register?

<u>Secure your spot - scan the QR code or head over to jobsfairhospitality2022.eventbrite.co.uk</u>

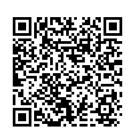

How to scan the QR code on -

iPhone: open your camera & point your device at the QR

code for it to recognise it

**Android:** open your camera & click on the Google Lens

symbol 🢽

On both: open the links to the website

Free entry & refreshments on the day